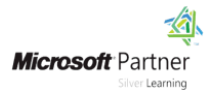

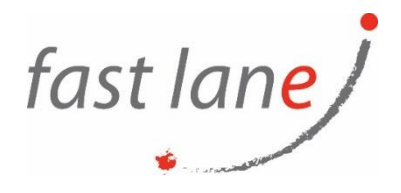

# **Microsoft® Office Outlook® 2019: Part 2**

# **Course Description**

Every day, millions of email messages are exchanged among people within and between organizations. Email has a ubiquitous presence in the lives of many, and it's likely that email technologies will continue to evolve with the changing needs of workplaces. After all, email communication has not been replaced, or its growth slowed, as many predicted with the rise of social media and the widespread adoption of mobile technologies. Many organizations have implemented mail management systems that combine the back-end power of Microsoft® Exchange Server and the front-end intuitive user interface of Microsoft® Office Outlook® 2019.

In this course, you will customize command sets, configure mail accounts, set global options, perform advanced searches, apply filters to intercept mail and control spam, create rules to automate mail management tasks, work with calendars and contacts, manage tasks, preserve data with archives and data files, as well as share and delegate access to your Outlook items. In short, you'll work with a wide range of features and options and, in so doing, understand why Outlook is a leading personal management system.

This material will benefit users of any current Office version. The classroom environment setup is based on Office 2019.

This course builds upon the foundational knowledge presented in the *Microsoft ® Office Outlook® 2019/2021: Part 1* course and will help you customize a communication system wellsuited to your work style.This course covers Microsoft Office Specialist Program exam objectives to help you prepare for the Outlook Associate (Office 365 and Office 2019): Exam MO-400 certification

# **Course Duration**

1 day

## **Course Objectives:**

In this course, you will use Outlook's advanced features to customize and manage your email communications, including using advanced features to organize emails; managing calendar settings and options; managing contact information; scheduling tasks; and managing Outlook archives and data file settings. You will:

- Insert objects in messages and modify properties and global options.
- Organize, search, and manage messages.
- Protect your mailbox and manage its size.
- Use rules and Quick Steps to automate message management.
- Work with advanced calendar settings.
- Import and forward contacts.
- Manage activities by assigning tasks to others.
- Delegate access to and share Outlook items with others.
- Archive and back up Outlook items using data files.

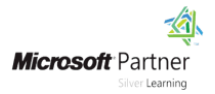

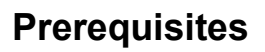

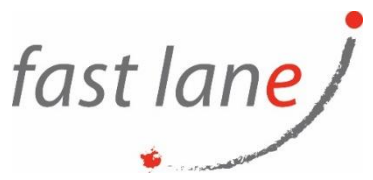

To ensure your success in this course, you should have end-user skills with any current version of Windows, including being able to open and close applications, navigate basic file structures, and manage files and folders. Additionally, it will benefit you to have basic Outlook skills. You can obtain this level of skills and knowledge by taking the following Logical Operations courses:

- *Using Microsoft® Windows® 10*
- *Microsoft® Office Outlook® 2019/2021: Part 1*

# **Course-Specific Technical Requirements**

#### **Hardware:**

For this course, you will need one computer for each student and one for the instructor. Each computer will need the following minimum hardware configurations:

- 1 GHz or faster 32-bit (x86) or 64-bit (x64) processor
- 1 gigabyte (GB) RAM (32-bit) or 2 GB RAM (64-bit)
- 25 GB available disk space
- DirectX 10 graphics card and a 1,024  $\times$  576 or higher resolution monitor (1,024  $\times$ 768 resolution or higher monitor recommended)
- Keyboard and mouse (or other pointing device)
- Network cards and cabling for local network access
- Internet access (contact your local network administrator)
- Printer (optional) or an installed printer driver
- Projection system to display the instructor's computer screen

#### **Software:**

Software requirements for all classroom computers:

- Microsoft® Windows® 10 Professional or Enterprise
- Microsoft® Office 2019 (Outlook is the only Office application used in this course.)
- Microsoft® Exchange Server (if setting up an on-premise Exchange Server) or Microsoft® Office 365™ licenses (if choosing to let Microsoft manage the Exchange Server).The Office 365 plan you use depends on the licensing available in your environment. If you wish to use a trial version for testing, Office 365 Business Premium and Office 365 Enterprise E3 are acceptable.
- If necessary, software for viewing the course slides. (Instructor machine only.)

## **Course Outline**

Lesson 1: Modifying Message Properties and Customizing Outlook

- Insert Advanced Characters and Objects
- Modify Message Properties
- Add Email Accounts to Outlook
- Customize Outlook Options

Lesson 2: Organizing, Searching, and Managing Messages

- Group and Sort Messages
- Filter and Manage Messages
- Search Outlook Items

Lesson 3: Managing Your Mailbox

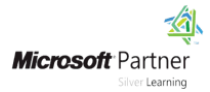

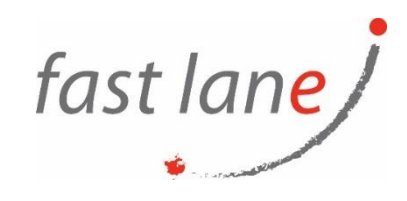

- Manage Junk Email Options
- Manage Your Mailbox Size

#### Lesson 4: Automating Message Management

- Use Automatic Replies
- Use Rules to Organize Messages
- Create and Use Quick Steps

Lesson 5: Working with Calendar Settings

- Set Advanced Calendar Options
- Create and Manage Additional Calendars
- Manage Meeting Responses

Lesson 6: Managing Contacts

- Import and Export Contacts
- Use Electronic Business Cards
- Forward Contacts

Lesson 7**:** Managing Activities by Using Tasks

• Assign and Manage Tasks

Lesson 8**:** Sharing Outlook Items

- Delegate Access to Outlook Folders
- Share Your Calendar
- Share Your Contacts

Lesson 9: Managing Outlook Data Files

- Use Archiving to Manage Mailbox Size
- Work with Outlook Data Files

## **Who Should Attend**

This course is intended for people who have a basic understanding of Microsoft® Office Outlook® and want to know how to use its advanced features to manage their email communications, calendar events, contact information, search functions, and other communication tasks.